# **Harmonisierter Zugang zu Umweltinformationen für Öffentlichkeit, Politik und Planung: Der Umweltdatenkatalog UDK im Einsatz**

Walter Swoboda<sup>1</sup>, Fred Kruse<sup>1</sup>, Rudolf Legat<sup>2</sup>, Ralf Nikolai<sup>3</sup> und Sven Behrens<sup>4</sup>

## **Abstract**

The Umweltdatenkatalog (UDK = Environmental data catalogue) is a metainformation system for locating environmental information available in public authorities. The UDK is introduced in Austria and Germany. This article addresses problems and solutions concerning harmonisation of metainformation. Special interest is given to aspects of collecting and querying metainformation as well as the use of UDK as a meta component of other information systems. The newly developed Virtual UDK allows to start a parallel query in the Internet applications of all involved UDK co-operation partners.

### **1. Einleitung**

#### **1.1 Motivation**

l

Der Umweltdatenkatalog (UDK) ist ein Metainformationssystem zum Nachweis von Umweltinformationen. Er wird derzeit in den öffentlichen Verwaltungen Österreichs und Deutschlands (außer Bayern und Berlin) eingesetzt. Die rechtlichen bzw. organisatorischen Rahmenbedingungen zur Einführung des UDK sind in Österreich und Deutschland höchst unterschiedlich:

• "top down": In Österreich verpflichtet der § 10 des 1993 in Kraft getretenen Umweltinformationsgesetzes den Bund zur Einrichtung eines Umweltdatenka-

<sup>&</sup>lt;sup>1</sup> Niedersächsisches Umweltministerium, Koordinierungsstelle UDK, Archivstr. 2, D-30169 Hannover, Tel. +49 511 120 3480/-3445,

udk@mu.niedersachsen.de, http://www.mu.niedersachsen.de/udk/

<sup>&</sup>lt;sup>2</sup> Umweltbundesamt Wien, Thesaurus-Koordinierungsstelle, Spittelauer Lände 5, A-1090 Wien, Tel. +43 1 31304 5364, udk@ubavie.gv.at, http://udk.ubavie.gv.at

<sup>&</sup>lt;sup>3</sup> Forschungszentrum Informatik, Haid-und-Neustr. 10-14, D-76131 Karlsruhe, Tel. +49 721 9654 744, nikolai@fzi.de, http://www.fzi.de

<sup>4</sup> disy Informationssysteme GmbH, Stephanienstr. 30, D-76133 Karlsruhe,

Tel.: +49 721 9290290, behrens@disy.net, http://www.disy.net

taloges. Hieraus ergibt sich, dass der Bund den UDK zentral eingeführt hat und die Metainformationen bei den Ländern gemäß eines einheitlichen Konzeptes einholt.

"bottom up": In Deutschland wurde die Grundkonzeption des UDK im Land Niedersachsen im Rahmen eines vom Bund geförderten FuE-Vorhabens (1991- 95) entwickelt, welches von einer aus 10 Ländern bestehenden Kooperation begleitet wurde. Seit 1996 ist die zwischen dem Bund und 14 Ländern geschlossene Verwaltungsvereinbarung Umweltdatenkatalog in Kraft, welche die Pflege und Einführung eines gemeinsamen Metainformationssystems zum Ziel hat. Diese Vereinbarung bezieht sich im wesentlichen auf technische Aspekte wie die Verwendung eines einheitlichen Datenmodells oder die Pflege einer gemeinsam genutzten Software. Der Umfang und die Art der Befüllung des UDK wird in dieser Vereinbarung nicht geregelt.

Aus Sicht eines Nutzers von Umweltinformationen ist unabhängig von den jeweiligen Rahmenbedingungen ein harmonisierter Zugang zu der Vielzahl an Umweltinformationen erforderlich. Inhaltlich bedeutet dies, dass ähnliche Umweltinformationen auch ähnlich beschrieben sind. Technisch ist möglichst ein zentraler Einstiegspunkt für das gesamte Angebot erwünscht.

## **1.2 Übersicht**

Die Konzeption der aktuellen Version des UDK sowie die technischen Realisierungen wurden in den beiden vergangenen Jahren veröffentlicht (Swoboda, et al. 1998, 1999, Nikolai, et.al. 1999). Gegenstand dieses Beitrages sind die in Österreich und Deutschland getroffenen Maßnahmen, um für Öffentlichkeit, Politik und Verwaltung einen möglichst harmonisierten Zugang zu den mit dem UDK erfassten Umweltinformationen zu ermöglichen. In Abschnitt [2](#page-2-0) werden Maßnahmen zu einer Harmonisierung der Erfassung vorgestellt, die als Ziel eine möglichst gute Vergleichbarkeit der inhaltlichen Beschreibungen haben. Die entwickelten Werkzeuge, die eine Harmonisierung bei der Recherche ermöglichen sollen, werden in Abschnitt [3](#page-7-0) vorgestellt. Hier wird besonderes Gewicht auf den für Deutschland entwickelten Virtuellen UDK gelegt, der die gleichzeitige Suche in den im Web angebotenen Katalogen von Bund und Ländern ermöglicht. Eine Zusammenfassung des erreichten Standes der Harmonisierung sowie der zukünftigen Entwicklungen schließt dieser Beitrag in Abschnitt [4.](#page-11-0)

### <span id="page-2-0"></span>**2. Harmonisierung der Erfassung von Metadaten**

#### **2.1 Einheitliches Datenmodell**

Der womöglich wichtigste Aspekt der UDK-Kooperation ist die Einigung auf ein gemeinsam erarbeitetes Datenmodell (Koordinierungsstelle UDK 1998). Dadurch ist eine wichtige Voraussetzung dafür geschaffen worden, dass nach einheitlichen formalen Gesichtspunkten erfasst wird.

Die Beschreibung von Umweltinformationen erfolgt im UDK in sog. UDK-Objekten. Ein UDK-Objekt bietet dem Erfasser eine Vielzahl von Eingabefeldern zur Beschreibung des Fach-, Raum- und Zeitbezuges der Umweltinformation an. Die UDK-Objekte werden je nach Art der zu beschreibenden Umweltinformationen in Objektklassen eingeteilt:

- Datensammlung / Datenbank
- Dienst / Anwendung / Informationssystem
- Dokument / Bericht / Literatur
- Geo-Information / Karte
- Organisationseinheit / Fachaufgabe
- Vorhaben / Projekt / Programm

Jedes UDK-Objekt hat mindestens einen Verweis auf die Adresse einer Ansprechperson. Die UDK-Objekte und die dazu gehörigen UDK-Adressen werden in Katalogen zusammengefasst.

#### **2.2 Einheitliche Erfassungssoftware**

Um die Erfassung auch in der Praxis nach einheitlichen Vorgaben zu gewährleisten, wurde eine Erfassungssoftware entwickelt, die von allen Kooperationspartnern eingesetzt wird. Technisch erfolgt die Befüllung der Kataloge mit Hilfe der MS-Windows basierten Datenbankanwendung UDK 4 (Swoboda et al. 1998). Sie ist im stand-alone-Betrieb oder in einer Client/Server-Architektur einsetzbar. Die Software ist zur Ansicht als download im WWW ([http://www.umweltdatenkatalog.de\)](http://www.umweltdatenkatalog.de/) oder als CD-ROM über die Autoren beziehbar.

Besonderes Gewicht wurde auf eine für den Erfasser immer sichtbare Erläuterung der Feldinhalte gelegt. Diese Erfassungsanleitung wird von allen Partnern gleichermaßen verwendet, so dass bei der formalen Erfassung ein Höchstmaß an Harmonisierung erzielt wird.

Durch leistungsfähige Export-Import-Schnittstellen können die UDK-Partner ihre Kataloge ganz oder teilweise untereinander austauschen.

#### **2.3 Harmonisierung der Kataloginhalte**

#### **2.3.1 Organisatorische Rahmenbedingungen**

Trotz der Einigung auf ein gemeinsames Datenmodell und der Verwendung einer einheitlichen Erfassungssoftware ist nicht a priori gewährleistet, dass eine *inhaltliche* Vergleichbarkeit der von den Kooperationspartnern aufgebauten Kataloge gegeben ist. Die in der Einleitung geschilderten unterschiedlichen Rahmenbedingungen in Österreich und Deutschland spiegeln sich beim Einsatz des UDK wie folgt wider:

In Österreich gibt es einen zentralen Katalog, der von Bund und Ländern gemeinsam gefüllt wird (Legat et al. 1999). Die erste Phase der Erfassung von UDK-Objekten wurde durch ein Ingenieurbüro durchgeführt, welches - in Abstimmung und Zusammenarbeit mit dem Umweltbundesamt Wien - in systematischer und einheitlicher Weise die in den Behörden vorhandenen Umweltinformationen zur Beschreibung im UDK ausgewählt hat. Die zentral geführte Erfassung der UDK-Daten gewährleistet ein bundesweit einheitliches, homogenes Detaillierungsniveau und führte bislang zu nachstehendem Datenbestand: 12.010 UDK-Objekte mit 2.121 Verweisen von UDK-Objekten auf URLs im Internet sowie 2.099 Adressen mit 1.346 Email-Adressen sowie 1.155 Verweisen auf URLs im Internet. Die zurzeit anlaufende zweite Phase der Erfassung sieht vor, dass die weitere Pflege der UDK-Objekte von den betroffenen Bundesressorts und den Bundesländern selbst übernommen wird. Eine zentrale Stelle im Umweltbundesamt Wien wird dafür Sorge tragen, dass die erreichte Homogenität des österreichischen Katalogs dabei erhalten bleibt.

In Deutschland führen der Bund (hier: Umweltbundesamt) und die Länder eigene Kataloge. Aufgrund der föderalen Struktur sind die Zuständigkeitsbereiche der Umweltressorts verschieden. Da zumindest die Ersterfassung sich häufig auf das Umweltressort beschränkt, ergeben sich daher zum Teil erhebliche Unterschiede bei der Auswahl der beschriebenen Informationen.

## **2.3.2 Inhaltliche Vorgaben für eine harmonisierte Erfassung**

Um eine inhaltliche Vergleichbarkeit herzustellen, wurde in Deutschland im Rahmen einer Bund-Länder-Arbeitsgruppe eine Liste von umweltrelevanten Themen erstellt, die bei der Pflege der einzelnen Kataloge berücksichtigt werden soll. Diese Liste hat keinen bindenden, sondern nur empfehlenden Charakter. Die Oberthemen dieser Liste sind:

- Abfall
- Boden
- Chemikalien / Schadstoffe
- **Landesvermessung**
- Liegenschaftsinformation
- Lärm und Erschütterungen
- Luft
- Natur und Landschaft / Räumliche Aspekte von Landschaftsnutzung, Siedlungsund Verkehrswesen, urbaner Umwelt
- Ökologische Planungen
- **Strahlung**
- Umweltaspekte der Land- und Forstwirtschaft, Fischerei, Nahrungsmittel
- Umweltaspekte gentechnisch veränderter Organismen, Viren und Gene
- Wasser und Gewässer

Diese Liste - einschließlich der weiteren hier nicht aufgeführten Unterpunkte - ist ein wertvoller Ausgangspunkt zur Herstellung einer inhaltliche Harmonisierung.

#### **2.3.3 Strukturierung und Granularität der UDK-Objekte**

Der UDK bietet die Möglichkeit der Strukturierung der UDK-Objekte. Einige Partner nutzen diese Strukturierungsmöglichkeit extensiv (z.B. Österreich), andere nutzen diese Möglichkeit kaum (z.B. Umweltbundesamt Berlin). Auch die Strukturierungskriterien sind unterschiedlich. Die meisten Partner verwenden als oberste Schicht nur solche UDK-Objekte, die Organisationseinheiten oder Fachaufgaben beschreiben ("Verwaltungsstruktur"). Darunter werden UDK-Objekte entsprechend ihrer Fachstruktur angeordnet. In Mecklenburg-Vorpommern oder in Nordrhein-Westfalen werden hingegen Überlegungen verfolgt, wie im Umweltbundesamt auf die Verwaltungsstruktur zu verzichten. Da diese Strukturierungsmöglichkeiten im wesentlichen zur Organisation der Erfassung benutzt werden, ist nach Ansicht der Autoren die Auswirkung auf die Vergleichbarkeit der Kataloge eher gering.

Entscheidender ist die Detaillierungstiefe, mit welcher Umweltinformationen abgebildet werden ("Granularität"). Auch hier zeigen sich zum Teil erhebliche Unterschiede. Während in einigen Katalogen nur ein einziges Objekt für ein Luftgütemessnetz vorhanden ist, findet man in anderen Katalogen UDK-Objekte, die die einzelnen Messstellen beschreiben.

Bzgl. der Granularität besteht daher Abstimmungsbedarf bei den Kooperationspartnern.

## **2.3.4 Zuordnung der UDK-Objekte nach UDK-Objektklassen**

Ein weiterer Anhaltspunkt zum erreichten Grad der Harmonisierung der Kataloginhalte bietet die erfolgte Zuordnung der UDK-Objekte zu den im Kapitel [2.1](#page-2-0) aufgeführten Objektklassen. Die bereits erwähnte CD-ROM "Der Umweltdatenkatalog"

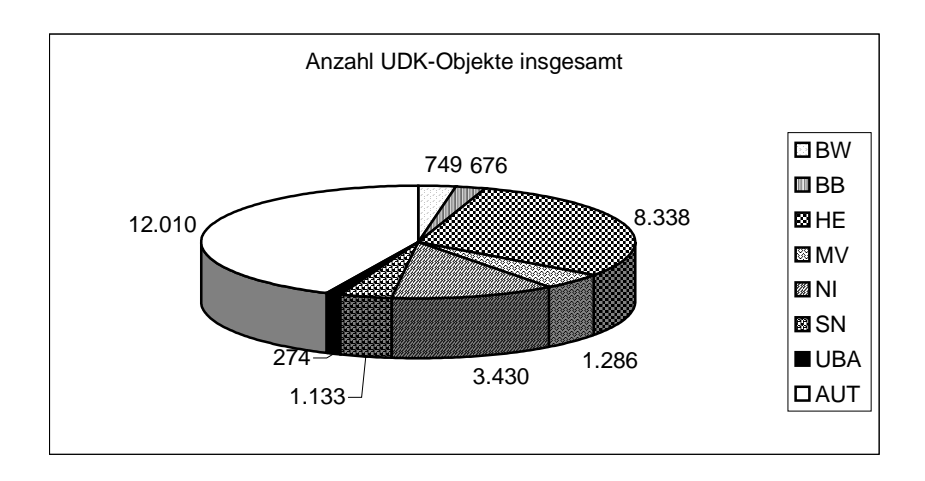

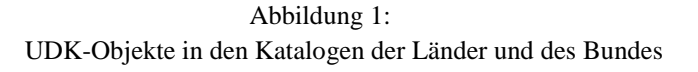

Abkürzungen: BW: Baden-Württemberg, BB: Brandenburg, HE: Hessen, MV: Mecklenburg-Vorpommern, NI: Niedersachsen, SN: Sachsen, UBA: Umweltbundesamt Berlin, AUT: Österreich

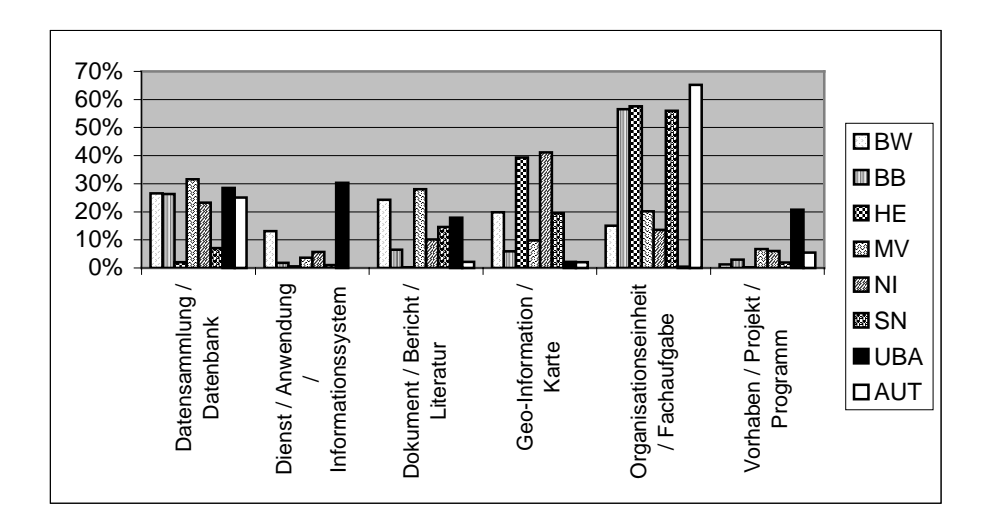

Abbildung 2: Prozentuale Verteilung der UDK-Objekte nach Objektklassen (Abkürzungen: siehe Abbildung 1)

enthält neben der Windows-Software auch die Kataloge einer Reihe von UDK-Kooperationspartnern. Die Abbildungen 1 und 2 zeigen die absolute Anzahl der erfassten UDK-Objekte sowie die prozentuale Verteilung nach Objektklassen.

Die Abbildungen 1 und 2 sind in vielerlei Hinsicht interpretationsfähig. Auf einige Auffälligkeiten sei jedoch hingewiesen:

Lediglich zwei Partner benutzen die angebotenen Objektklassen einigermaßen gleichverteilt (BW, NI). UBA benutzt im wesentlichen vier Objektklassen. MV und SN benötigen für 80 bzw. 90 % der UDK-Objekte nur drei Objektklassen. BB, HE und Österreich benötigen für ca. 90 % der UDK-Objekte nur zwei Objektklassen. Diese Zahlen sind vor dem Hintergrund zu sehen, dass im Rahmen der Entwicklung des UDK-Datenmodells intensiv darüber diskutiert wurde, ob die Zahl der angebotenen Objektklassen ausreichend ist. Offensichtlich scheint dies der Fall zu sein. Dies wird auch dadurch bestätigt, dass die von der Software angebotene Möglichkeit der Einrichtung von weiteren, flexibel gestaltbaren Objektklassen nicht in Anspruch genommen wurde.

Die Bezeichnung "Umweltdatenkatalog" kann die Erwartung wecken, dass die Objektklasse *Datensammlung / Datenbank* die am häufigsten verwendete Objektklasse ist. Dies trifft jedoch nur für die Kataloge von BW und MV zu. Bis auf zwei Kataloge (HE mit 2 % und SN mit 7 %) ist die Verteilung dieser Objektklasse mit 23 % bis 32 % recht homogen.

Die Objektklasse *Dienst / Anwendung / Informationssystem* wird im Vergleich zu den anderen Objektklassen eher selten verwendet. Ausnahmen bilden hier BW (13 %) und UBA (30 %).

Auffällig ist die in NI und HE häufige Verwendung (ca. 40 %) der Objektklasse *Geo-Information / Karte*. Dies lässt sich dadurch erklären, dass in diesen beiden Länder die Landesvermessung an der UDK-Befüllung beteiligt ist. Dies drückt sich auch in den absoluten Zahlen der UDK-Objekte aus, da bei der Landesvermessung eine hohe Zahl von Geo-Informationen vorgehalten werden. Das UBA weist im UDK kaum Geo-Informationen nach, da hierfür ein anderes System eingesetzt wird.

Die Objektklasse *Organisationseinheit / Fachaufgabe* wird bei den meisten Partnern vorwiegend zur Strukturierung der UDK-Objekte verwendet. Zu einem großen Teil werden sie zur Abbildung der Verwaltungsstruktur eingesetzt. Bei vier Katalogen (BB, HE, SN, AUT) werden mehr als die Hälfte der UDK-Objekte dieser Objektklasse zugeordnet. Das UBA verzichtet aus konzeptionellen Gründen auf eine Abbildung der Verwaltungsstruktur ganz, was sich auch in der vergleichsweise geringen absoluten Gesamtanzahl ausdrückt.

Im Rahmen der UDK-Kooperation wird zu diskutieren sein, ob und in welcher Form eine stärkere Harmonisierung hinsichtlich der Verwendung der Objektklassen anzustreben ist. Aus Sicht der Autoren sollte bei der Erfassung das Schwergewicht auf die Beschreibung von Umweltinformationen gelegt werden und die Abbildung von Verwaltungsstrukturen in ihrer Bedeutung deutlich reduziert werden. Eine stär<span id="page-7-0"></span>kere Ausnutzung der angebotenen Objektklassen sollte angestrebt werden, sofern nicht konzeptionelle Gründe dagegen sprechen (z.B. der Einsatz anderer Systeme).

#### **3. Harmonisierung der Recherche**

#### **3.1 Recherche in Einzelkatalogen der Länder und des Bundes**

Die von den Ländern bzw. dem Bund dezentral gefüllten Kataloge werden jeweils als Bestandteil des landes- bzw. bundeseigenen Umwelt-Informationsangebotes zugänglich gemacht. Behördenintern geschieht dies entweder durch das Windowsbasierte Erfassungswerkzeug Win-UDK oder den WWW-UDK 4.0 (Nikolai, et.al. 1999).

Ein öffentlicher Zugang zu UDK-Informationen wird von den Ländern bzw. dem Bund ebenfalls über den WWW-UDK bereitgestellt. Dazu wird in der Regel eine zweite Installation der Datenbank und der Web-Anwendung auf einem externen Server vorgenommen. Bei Bedarf können Informationen, die nur behördenintern veröffentlicht werden sollen oder noch nicht qualitätsgesichert sind, beim Transfer von der internen Installation zur externen Installation herausgefiltert werden.

Bei der Entwicklung des WWW-UDK wurden aktuelle Technologien des Internet eingesetzt. Eine moderne, objektorientierte, mehrschichtige Architektur ermöglichte eine flexible Anpassung an die Bedürfnisse und Vorraussetzungen der Informationssuchenden. Dadurch ist es möglich, dem Anwender die verschiedenen Recherchewerkzeuge (z.B. [http://www.mu.niedersachsen.de/udkservlets/UDKServlet\)](http://www.mu.niedersachsen.de/udkservlets/UDKServlet) in zwei unterschiedlichen Ausprägungen zur Verfügung zu stellen, die sich in der clientseitig eingesetzten Technologie unterscheiden:

- 1. Der *HTML-UDK* trägt dem Trend zu schlanken Clients (Thin Clients) Rechnung. Die Benutzerschnittstelle nutzt dabei einen kleinsten, gemeinsamen Nenner: Ein HTML-Browser genügt, um ohne weitere Installationen und ohne Verzögerung die dennoch komfortablen und einfach zu bedienenden Suchinstrumente zu benutzen.
- 2. Der *J-UDK* greift auf die gleichen Server- und Anwendungsschichten wie der HTML-UDK zu. Damit ist auch der J-UDK ein Thin-Client, der aber durch den Einsatz von Java-Applets clientseitig eine komfortablere, interaktivere Benutzerschnittstelle mit weiteren Suchfunktionalitäten bereitstellt.

Zwar kann insbesondere der HTML-UDK so konfiguriert werden, dass das Layout der Benutzeroberfläche der Corporate Identity des Web-Auftritts der jeweiligen Behörde entspricht. Dennoch wird durch die Verwendung eines einzigen Produktes (ähnliche Benutzerführung, identische Funktionalität) ein großer Wiedererkennungswert bei der Recherche in den verschiedenen Katalogen - und somit eine *erste Stufe der Harmonisierung der Recherche* - erreicht.

### **3.2 Länderübergreifende harmonisierte Recherche**

Die *zweite Stufe der Harmonisierung der Recherche* sieht einen einzigen Einstiegspunkt für Umweltinformationen aus verschiedenen Ländern vor. In Österreich und Deutschland werden aufgrund der unterschiedlichen rechtlichen und organisatorischen Rahmenbedingungen zur Erreichung dieses Zieles unterschiedliche Ansätze verfolgt.

## **3.2.1 Zentralkatalog in Österreich**

Aufgrund der zentralen Befüllung des UDK in Österreich kann der übergreifende Zugang durch eine zentrale Anwendung angeboten werden, die auf eine zentrale Datenbank zugreift. Hierzu wird in Österreich bereits seit 1996 der WWW-UDK eingesetzt. In der aktuellen Version 4.0 gibt es aufgrund der Daten aus neun Bundesländern und der Bundesministerien eine Reihe von Besonderheiten wie Suchen innerhalb von Teilen des Strukturbaumes. Der österreichische WWW-UDK ist seit Januar 2000 verfügbar unter

[http://udk.ubavie.gv.at/ b](http://udk.ubavie.gv.at/)zw.<http://193.170.161.195/servlet/UDKServlet>

### **3.2.2 Virtueller UDK in Deutschland**

In Deutschland werden die verteilten Einzelkataloge der Länder und des Bundes über eine integrierende Anwendung, den Virtuellen UDK, gemeinsam recherchierbar gemacht. Der Virtuelle UDK ist eine Erweiterung des seit Januar 2000 verfügbaren WWW-UDK 4.0 und ermöglicht es, eine gemeinsame Suche in allen öffentlich zugänglichen WWW-UDK-Installationen durchführen zu können:

<http://www.umweltdatenkatalog.de/udkservlets/V-UDKServlet>

Über den Virtuellen UDK ist eine Suche in den UDK-Datenbeständen folgender Kooperationspartner möglich: Umweltbundesamt, Brandenburg, Baden-Württemberg, Hamburg, Hessen (in Kürze), Mecklenburg-Vorpommern, Niedersachsen, Sachsen, Sachsen-Anhalt, Schleswig-Holstein, Thüringen (in Kürze).

Zur Realisierung des Virtuellen UDK wurde die mehrschichtige Architektur des WWW-UDK um eine Zwischenschicht ergänzt (siehe Mediator in Bild 1). Diese übernimmt die Verteilung der Suchanfragen an die angeschlossenen Server und führt die Einzelergebnisse zu einem konsolidierten Gesamtergebnis zusammen. Die virtuelle Ergebnisliste führt zu jedem Treffer die Quelle auf und behält ansonsten die Sortierung nach Objektklassen bei. Um bei der Formulierung von Suchanfragen möglichst weitreichende Unterstützung anbieten zu können, werden einige Daten regelmäßig von den verteilten Katalogen gesammelt und beim Mediator vorgehalten.

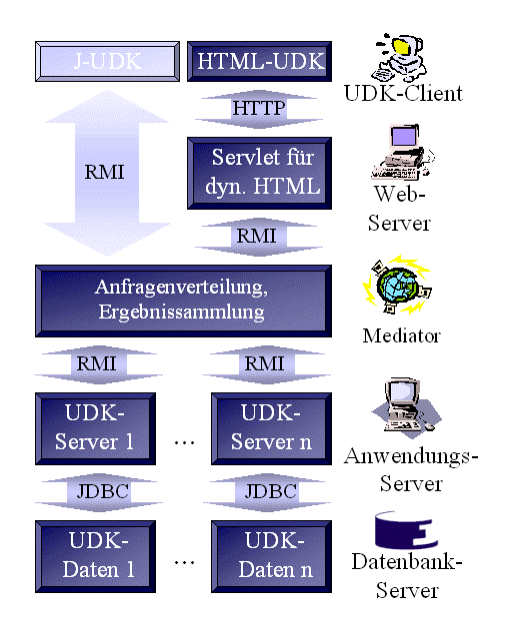

Abbildung 3: Architektur des Virtuellen UDK

Bisher wurde die verteilte Suche für den HTML-UDK umgesetzt, um die Akzeptanz zu testen. Aufgrund der Architektur ist eine Erweiterung des J-UDK einfach möglich.

## **3.3 Systemübergreifende Recherchen**

Die *dritte Stufe der Harmonisierung der Recherche* erlaubt eine Recherche in den Metadatenbeständen des UDK aus anderen Systemen heraus. Somit können Nutzer, die bereits mit einem Recherchewerkzeug vertraut sind, aus diesem heraus in den Daten eines anderen Systems, in diesem Fall dem UDK, recherchieren. Der UDK kann somit einfach als Metadatenkomponente von anderen Systemen aus genutzt werden, wodurch eine Harmonisierung von umweltbezogenen Metadaten erreicht werden kann. Bei der Entwicklung des WWW-UDK 4.0 wurde von Anfang an großer Wert auf diese Integrationsfähigkeit auf Diensteebene gelegt. Die Integrationsfähigkeit des UDK wird an zwei Beispielen erläutert.

## **3.3.1 German Environmental Information Network**

Das vom Umweltbundesamt in Auftrag gegebene German Environmental Information Network (GEIN) wurde Anfang Juni 2000 unter der WWW-Adresse [http://www.gein.de](http://www.gein.de/) in Betrieb genommen. GEIN bietet eine Suchmaschine, die das umweltbezogene Internetangebot der öffentlichen Verwaltungen von Bund und Ländern durchsucht. Dabei werden nicht nur die statischen Seiten, sondern auch eine Reihe von im Internet verfügbaren Datenbankanwendungen durchsucht. Zu diesen Datenbankanwendungen zählt auch der Virtuelle UDK.

GEIN bietet eine standardisierte Schnittstelle (G2K-Profil), die von heterogenen, dynamischen Informationsdiensten bedient werden kann. Ähnlich wie im Virtuellen UDK werden die Ergebnisse gesammelt und einheitlich präsentiert.

Der Virtuelle UDK implementiert diese GEIN-Schnittstelle. Somit kann der Virtuelle UDK sowohl in eine GEIN-Suche einbezogen werden als auch in Suchen aus anderen Systeme, wenn Sie über diese Schnittstelle zugreifen. Die Schnittstelle erhält die Suchanfragen als XML-Dokumente und liefert die Ergebnisse ebenfalls in Form von XML-Dokumenten. Derzeit werden alle Ergebnisse des Virtuellen UDK zu einem Metaergebnis zusammengefasst. Anhand dieses Metaergebnisses wird ersichtlich, wie viele Ergebnisse im Virtuellen UDK gefunden wurden. Des weiteren kann dann direkt in den Virtuellen UDK verzweigt werden, um diese Ergebnisse anzuzeigen. GEIN braucht so keinerlei Visualisierung der UDK-Daten zu übernehmen. Eine Suchanfrage an den Virtuellen UDK über Umweltinformationen bezüglich der Gewässerüberwachung an der Elbe im Zeitraum 01.02.1989 bis 23.07.1999 sieht z.B. wie folgt aus:

```
<?xml version='1.0' encoding="iso-8859-1"?>
<g2k:G2K xmlns:g2k="http://www.gein.de/2000/profile-11#">
  <g2k:detailedQuery xml:lang="de" mid="4711">
    <g2k:class>AB10</g2k:class>
    <g2k:topics match="and">
      <g2k:topic uid="00" term="Gewässerüberwachung"/>
    </g2k:topics>
    <g2k:areas match="and">
      <g2k:area uid="NATURRAUM12"
         term="Elbe" type="NATURRAUM" />
    </g2k:areas>
    <g2k:time event="cal/4711"
     from="1989-02-01" to="1999-07-23"/>
  </g2k:detailedQuery>
</g2k:G2K>
```
Der Transfer der XML-Dokumente (Anfragen und Ergebnisse) zwischen dem Virtuellem UDK und dem sogenannten GEIN-Broker findet über das HTTP-Protokoll (POST-Methode) statt. Das ermöglicht eine Nutzung des Virtuellen UDKs auch bei restriktiven Firewalls zwischen GEIN-Broker und Virtuellem UDK.

#### <span id="page-11-0"></span>**3.3.2 Sachdatensystem**

Das Sachdatensystem (SDS) ist ein für Baden-Württemberg entwickeltes Recherche- und Auswertungswerkzeug, das den Zugriff auf aktuelle Umweltdaten ermöglicht. Das SDS selektiert Daten aus vielfältig verteilten Datenmengen, bereitet sie grafisch auf, erstellt Reports über die selektierten Daten und ermöglicht als Framework die Integration weiterer Dienste. Mit dem SDS-UDK Navigationsdienst wird die Nutzung des UDK-Datenbestandes für das SDS ermöglicht. Dadurch kann der Benutzer innerhalb der UDK-Daten eine zielgerichtete und schnelle Suche nach Informationsbeschaffungs- und –aufbereitungsdiensten vornehmen und diese direkt im SDS starten. Weiterhin soll in Zukunft auch die Suche nach geografischen Metadaten erfolgen können.

#### **4. Zusammenfassung und Ausblick**

Durch den Einsatz des UDK in Österreich und Deutschland (Bund und 14 Länder) wurden die grundlegenden Voraussetzungen für einen homogenen Zugang der Öffentlichkeit zu den in den Umweltverwaltungen verfügbaren Umweltinformationen geschaffen. Es konnte aufgezeigt werden, dass die vorbildlichen organisatorischen und technischen Voraussetzungen jedoch noch nicht hinreichend sind, um eine inhaltliche Vergleichbarkeit (Homogenität) der im UDK enthaltenen Metainformationen herzustellen.

Durch den Einsatz des WWW-UDK bzw. des Virtuellen UDK wird von den beteiligten Kooperationspartnern erstmals ein gemeinsam entwickeltes, umweltbezogenes Informationssystem der Öffentlichkeit zur Verfügung gestellt. Der WWW-UDK ermöglicht eine Harmonisierung der Recherche auf drei Stufen:

- 1. Stufe: Verwendung *eines einheitlichen Produktes* zur Recherche und somit Schaffung eines Wiedererkennungswertes bei Recherchen an verschiedenen Stellen.
- 2. Stufe: Bereitstellung *eines Einstiegspunktes*, über den eine gemeinsame Suche in den verteilten UDK-Katalogen möglich ist.
- 3. Stufe: Bereitstellung einer *offenen Schnittstelle*, über die aus anderen Systemen auf den UDK als Metadatenkomponente zugegriffen werden kann.

Ein Zugriff aus dem WWW-UDK heraus auf andere Systeme, die Metadaten verwalten, wurde bisher noch nicht gefordert.

Neben der technischen Weiterentwicklungen werden in näherer Zukunft vor allem die Bemühungen auf eine weitere Verbesserung der Qualität und der Quantität der UDK-Datenbestände liegen. Hierbei wird besonderes Gewicht auf die Erhöhung der Vergleichbarkeit der Kataloge gelegt.

## **Literaturverzeichnis**

- Koordinierungsstelle UDK (1998): Das Datenmodell des UDK, Software UDK 4.0, download unter <http://www.mu.niedersachsen.de/udk/>
- Nikolai, R., Kazakos, W., Kramer, R., Behrens, S., Swoboda, W., Kruse, F. (1999): WWW-UDK 4.0: Die neue Generation eines Web-Portals zu deutschen und österreichischen Umweltdaten, Tagungsband des 13. Internationalen Symposiums "Informatik für den Umweltschutz" in Magdeburg, Metropolis-Verlag
- Legat, R., Batschi, W.-D., Hashemi-Kepp, H., Kruse, F., Nikolai, R., Nyhuis, D., Pultz, S., Stallbaumer, H., Swoboda, W., Zirm, K. (1999): Der Umweltdatenkatalog in Österreich, 5 Jahre Erfahrungen, Workshop Umweltdatenbanken im Web, FZI Karlsruhe
- Swoboda, W., Kruse, F., Nyhuis, D., Rousselle, H. (1998) Die Neukonzeption des Umweltdatenkataloges, Tagungsband des 12. Internationalen Symposiums "Informatik für den Umweltschutz" in Bremen, Metropolis-Verlag URL: <http://www.mu.niedersachsen.de/udk/publikationen/ui98/ui98.html>
- Swoboda, W., Kruse, F., Nikolai, R., Kazakos, W., Nyhuis, D., Rousselle, H. (1999): The UDK Approach: the 4th Generation of an Environmental Data Catalogue Introduced in Austria and Germany, Proceedings of the Third IEEE Meta-Data Conference, Bethesda, Maryland, USA

[URL: http://computer.org/conferen/proceed/meta/1999/papers/45/wswoboda.html](http://computer.org/conferen/proceed/meta/1999/papers/45/wswoboda.html)